## Miniaturowy generator o ustawianej częstotliwości sygnału AVT

*Często podczas uruchamiania układów cyfrowych jest potrzebny generator sygnału zegarowego. W przypadku "częstotliwości katalogowych" wybór jest prosty: można zastosować generator scalony o ustalonej częstotliwości. Gorzej, gdy potrzebujemy sygnału o "nietypowej" częstotliwości. Zamówienie jednej sztuki programowanego oscylatora np. SG8002 jest w praktyce niemożliwe, a nie zawsze można zaprojektować tak układ, aby dało się użyć typowych oscylatorów.*

Rozwiązaniem problemu może być prezentowany miniaturowy generator z LTC1799. Jego schemat ideowy pokazano na **rysunku 1**. Generator zbudowano z użyciem specjalizowanego układu LTC1799 firmy Linear Technology. Zakres generowanych częstotliwości (uzyskanych przy zastosowaniu elementów jak na schemacie) zawiera się w przedziale 10 kHz...30 MHz (z możliwością podziału przez 10 i 100) i jest płynnie regulowany. Generator może być zasilany napięciem 2,7...5 V, co umożliwia jego użycie dla różnych układów cyfrowych.

LTC1799 jest programowanym generatorem przebiegu prostokątnego. Częstotliwość generowanego sygnału jest określana sumą rezystancji R1+RV1 podłączoną do wejścia SET.

> **LTC1799** CC<br>ND OU<sup>-</sup>

**DI** 

VCC-DIV100

OPEN-DIV10 GND-DIV1

[565]

**Rysunek 1. Schemat ideowy generatora**

 $RV1$ 1000k 40%

Dla ułatwienia precyzyjnej regulacji zastosowano potencjometr wieloobrotowy. Układ jest wyposażony w konfigurowany dzielnik częstotliwości sygnału wyjściowego przez 1/10/100, zależnie od napięcia doprowadzonego do wyprowadzenia DIV. Stopień podziału jest wybierany zworą w złączu J1. Zwarcie wyprowadzeń 1-2 ustawia podział :100, zakres przestrajania mieści się w granicach 10 kHz...300 kHz. Usunięcie zwory załącza podział :10 zmieniając zakres przestrajania na 100 kHz...3 MHz. Zwarcie wyprowadzeń 2-3 wyłącza podział, a zakres generowanych częstotliwości mieści się w przedziale 1 MHz...30 MHz. Złącze J2 jest kompatybilne z oscylatorem w obudowie DIP8, co ułatwia stosowanie układu w prototypowanym urządzeniu.

Schemat montażowy generatora przedstawia **rysunek 2**. Układ zmontowano na jednostronnej płytce drukowanej o wymiarach niewiele przekraczających obrys obudowy DIP8. Wymusza to stosowanie elementów SMD o wielkości 0603 lub 0805 oraz nietypowy montaż potencjometru RV1.

Kolejność montażu elementów układu typowa. W pierwszej kolejności należy wlutować elementy SMD, zworę oraz złącze J1, przesuwając na czas lutowania listwę, w której osadzone są kołki, tak aby uzyskać dostęp do punktów lutowniczych. Przed montażem potencjometru RV1, należy ukształtować jego wyprowadzenia dopasowując je do pól lutowniczych na płytce: wyprowadzenie 1 i 3 odginamy o 90° w tył, wyprowadzenie 2 o 90° w przód i lutujemy do odpowiednich punktów na płytce drukowanej. Można też użyć potencjometru 64V do montażu SMD.

Ostatnim montowanym elementem jest złącze J2, w tym celu demontujemy piny precyzyjnej przedłużki SIL i wlutowujemy w odpowiednie miejsca płytki drukowanej. Aby zapewnić odpowiednie ich ustawienie, warto przed lutowaniem ustalić ich po-

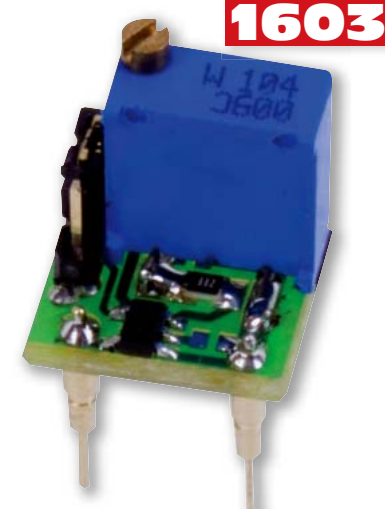

**AVT-1603 w ofercie AVT: f** AVT-1603A – płytka drukowana AVT-1603B – płytka drukowana + elementy **Dodatkowe materiały na CD i FTP:** ftp://ep.com.pl, user: 10142, pass: 5x7bu87r • wzory płytek PCB • karty katalogowe i noty aplikacyjne elementów oznaczonych w wykazie elementów kolorem czerwonym **Wykaz elementów**<br>R1: 3 kΩ (SMD, 0603)  $RV1: 100 k\Omega$  (potencjometr wieloobr.)

C1: 100 nF (SMD, 0603) U1: LTC1799 (SOT-23/5) J1: listwa 3 pin, raster=2 mm J2: kołki precyzyjne

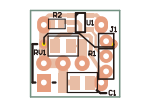

## **Rysunek 2 Rozmieszczenie elementów**

łożenie wtykając je w podstawkę DIP8, nasadzić na nie płytkę i przylutować.

Zmontowany poprawnie układ nie wymaga uruchomienia, po doprowadzeniu zasilania, wyborze stopnia podziału, potencjometrem RV1 należy ustawić korzystając z miernika częstotliwości wymaganą częstotliwość. Przykładowe przebiegi sygnału wyjściowego zamieszczono na **rysunku 3**.

## **Adam Tatuś atatus@op.pl**

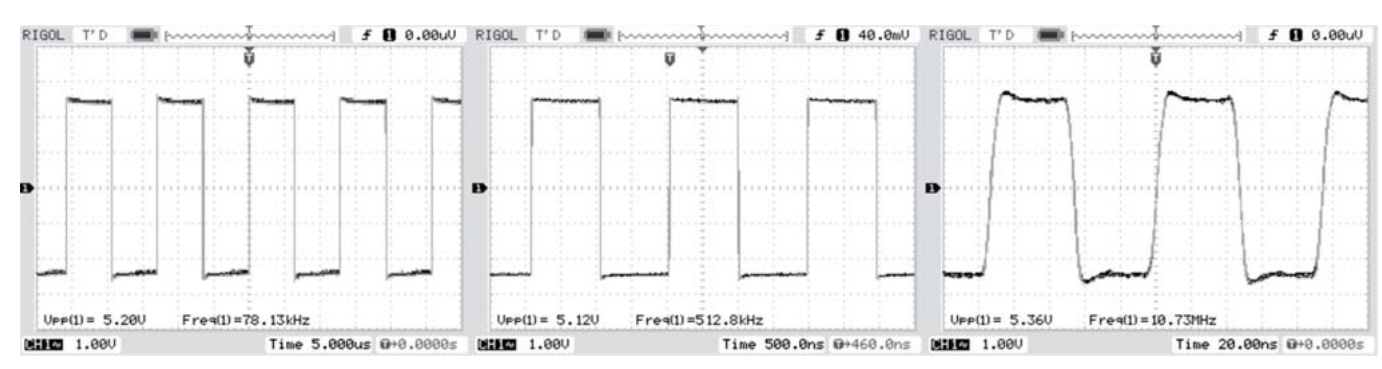

**Rysunek 3. Przykładowe przebiegi uzyskane z generatora**